Con solitaria anota[ción d](https://www.reporte3.mx/?p=49774)e Nicolás López, León se impuso a los Diablos en la Fecha 13 del Apertura 2023 de la Liga MX

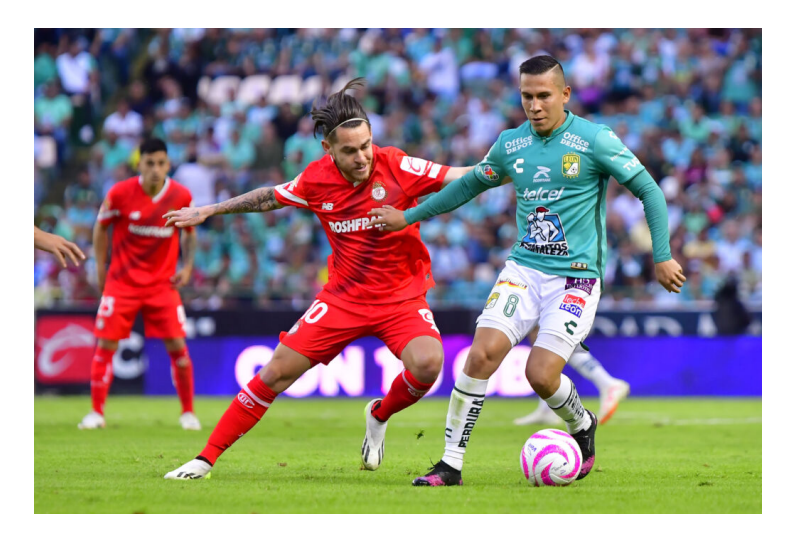

La reanudación del Apertura 2023 de la Liga MX con acciones de la Fecha 13, dejó para los Diablos un resultado adverso de 1-0 en su visita a León, partido en el que además perdieron por expulsión a Juan Pablo ?Juan Pi? Domínguez en la recta final. El resultado deja a los Diablos con 18 unidades y con la obligación de aprovechar sus próximos dos encuentros, que se jugarán de manera consecutiva en el Estadio Nemesio Diez, con Atlético de San Luis y Puebla como rivales, en las Jornadas 14 y 15, respectivamente.

Toluca reportó el debut como titular del lateral por izquierda Abraham Villegas, quien con 20 años de edad, se convirtió en el tercer jugador que los Diablos "estrenan" en el máximo circuito en el actual torneo, sumándose a Sait Tlaxcalteco (Jornada 1) y Víctor Manuel Arteaga (Fecha 2).

La Fiera propuso un juego ofensivo, buscando hacer valer su condición de local. Tiago Volpi se lució con una atajada a remate de cabeza de ?Plátano? Alvarado, al 16', para mantener el cero en su meta.

Al 23', Toluca tuvo la opción en un servicio de Edgar Iván ?Gacelo? López, pero Marce Ruiz definió desviado.

Fue hasta el minuto 38 cuando el marcador se movió, con una anotación de Nicolás López. Con presión a cardo de Alvarado León recuperó un balón, Lucas Romero le puso el balón al ?Diente? López, quien pateó de zurda para clavar el balón al ángulo en el 1-0. León pudo marcar el segundo al 40', en un remate de ?Plátano? Alvarado que impactó la base del poste izquierdo.

Los ingresos de Jesús ?Canelo? Angulo y Jean Meneses revolucionaron a los Diablos al ataque, con lo que estuvieron a punto de empatar al 47', en una diagonal de Meneses para Angulo, quien definió barriéndose, de derecha, pero la puso por encima del arco. En otra ocasión de los rojos, al 53', Brian García conectó un buen remate de cabeza, pero el balón fue directo a las manos de Cota. La más cercana del Diablo se registró al 71', en una buena combinación dentro del área; ?Gacelo? se la sirvió a Pedro Raul, quien remató de cabeza, prácticamente sin arquero, rechazó sobre la línea salvo José Iván Rodríguez, y luego el balón fue al poste. El encuentro se puso cuesta arriba a los rojos al 82', con la expulsión de Juan Pablo Domínguez. No obstante, no dejaron de buscar el empate y al 86' se reportó una polémica acción tras un contacto del defensor Adonis Frías sobre ?Gacelo? López dentro del área. ALINEACIONES:

LEÓN: Rodolfo Cota, Iván Jared Moreno, José Iván Rodríguez, Brian Rubio (Borja Sánchez, 90+6), Nicolás López (Ángel Mena, 62' (A 67')), José Alfonso Alvarado, Adonis Frías, Osvaldo Rodríguez, Paul Bellón, José David Ramírez (Andrés Fernández, 62') y Lucas Romero. DT. Nicolás Larcamón.

TOLUCA: Tiago Volpi, Valber Huerta, Juan Pablo Domínguez (E 82'), Maximiliano Araújo (Jean Meneses, 46'), Marcel Ruiz (Pedro Raul Garay, 65'), Brian García, Edgar Iván López (A 86'), Claudio Baeza (A 86'), Andrés Mosquera, Robert Morales (A45+2') (Jesús Angulo, 46') y Abraham Villegas. DT. Ignacio Ambriz.

Árbitro: ?Oscar Mejía García.

Asistentes: ?Jorge A. Sánchez y Manuel Martínez Sánchez.

4o. Árbitro: ?Héctor Solorio A[rreola.](https://www.reporte3.mx/?p=49774)

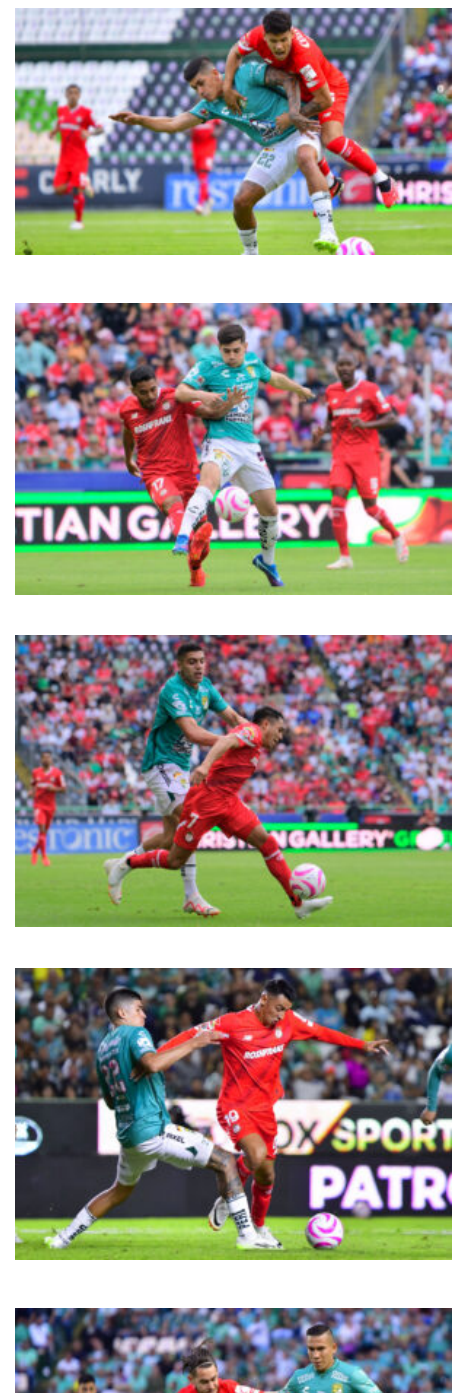

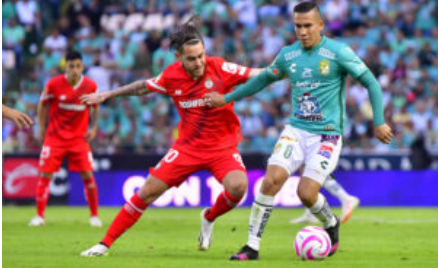

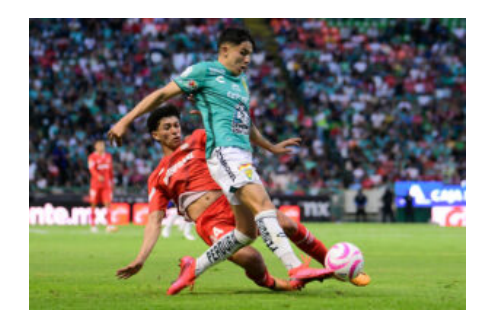